https://www.100test.com/kao\_ti2020/562/2021\_2022\_CCIE\_E5\_A D\_A6\_E4\_B9\_A0\_c101\_562540.htm

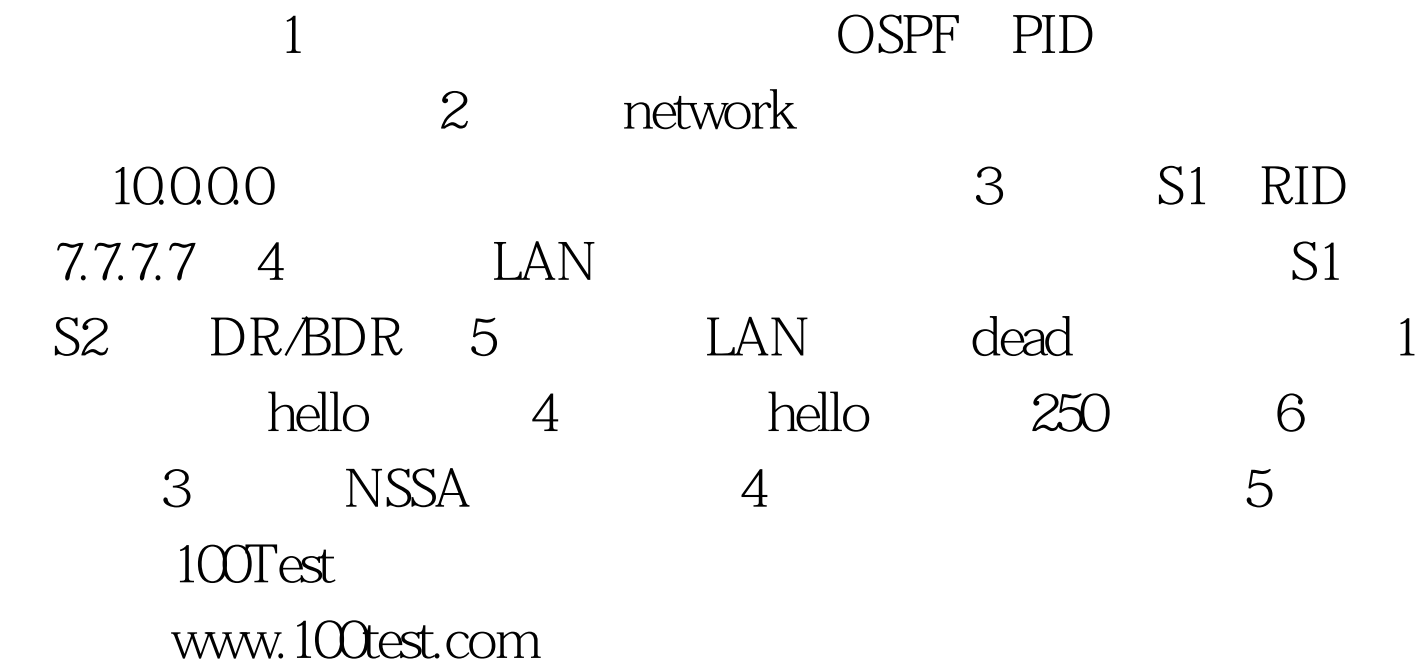